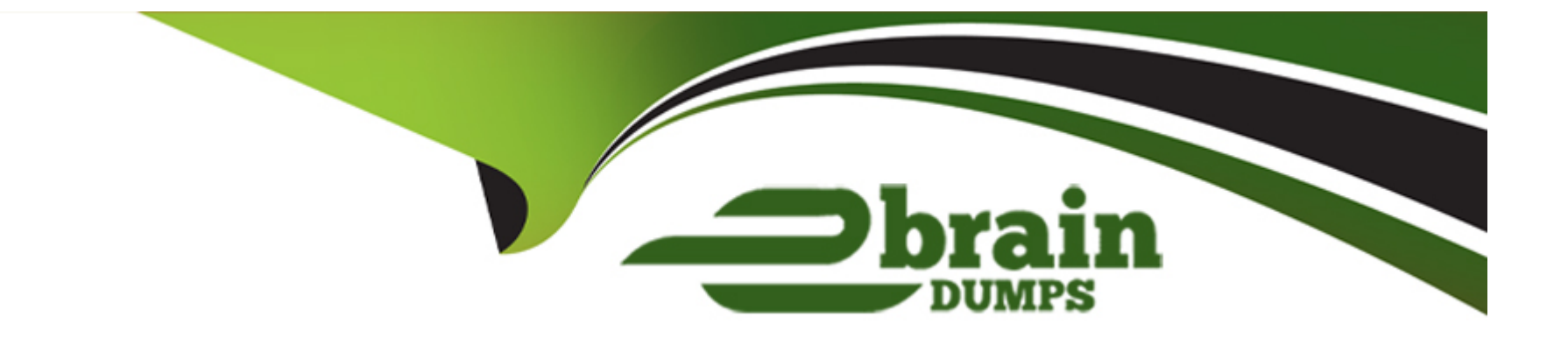

# **Free Questions for Associate-Android-Developer by ebraindumps**

# **Shared by Franco on 24-05-2024**

**For More Free Questions and Preparation Resources**

**Check the Links on Last Page**

# **Question 1**

### **Question Type: MultipleChoice**

By default, the notification's text content is truncated to fit one line. If you want your notification to be longer, for example, to create a larger text area, you can do it in this way:

# **Options:**

```
A- NotificationCompat.Builder builder = new NotificationCompat.Builder(this, CHANNEL_ID)
.setContentText('Much longer text that cannot fit one line...')
.setStyle(new NotificationCompat.BigTextStyle()
.bigText('Much longer text that cannot fit one line...'))
...
B- NotificationCompat.Builder builder = new NotificationCompat.Builder(this, CHANNEL_ID)
.setContentText('Much longer text that cannot fit one line...')
.setLongText('Much longer text that cannot fit one line...'))
...
```
**C-** NotificationCompat.Builder builder = new NotificationCompat.Builder(this, CHANNEL\_ID) .setContentText('Much longer text that cannot fit one line...') .setTheme(android.R.style.Theme\_LongText);

...

#### Answer:

A

Explanation:

<https://developer.android.com/training/notify-user/build-notification>

# Question 2

Question Type: MultipleChoice

What is a correct part of an Implicit Intent for sharing data implementation?

### Options:

- A- Intent sendIntent = new Intent(this, UploadService.class) sendIntent.putExtra(Intent.EXTRA\_TEXT, textMessage);
- B- Intent sendIntent = new Intent(); sendIntent.setType(Intent.ACTION\_SEND);

C- Intent sendIntent = new Intent(this, UploadService.class) sendIntent.setData(Uri.parse(fileUrl));

D- Intent sendIntent = new Intent(); sendIntent.setAction(Intent.ACTION\_SEND);

#### Answer:

D

### Explanation:

Create the text message with a string

Intent sendIntent = new Intent(); sendIntent.setAction(Intent.ACTION\_SEND); sendIntent.putExtra(Intent.EXTRA\_TEXT, textMessage); sendIntent.setType('text/plain');

<https://developer.android.com/guide/components/fundamentals>

# Question 3

Question Type: MultipleChoice

Select four different types of app components. (Choose four.)

# **Options:**

- **A-** Application
- **B-** Layouts
- **C-** Activities
- **D-** Services
- **E-** AlarmManager
- **F-** WorkManager
- **G-** Broadcast receivers
- **H-** Content providers
- **I-** Fragments
- Topic 2, Java Exam

# **Answer:**

C, D, G, H

# **Question 4**

**Question Type: MultipleChoice**

About queries in DAO classes. Room verifies the return value of the query such that if the name of the field in the returned object doesn't match the corresponding column names in the query response, Room alerts you in one of the following two ways: (Choose two.)

### **Options:**

**A-** It gives a warning if no field names match.

- **B-** It gives a warning if only some field names match.
- **C-** It gives an error if no field names match.
- **D-** It gives an error if only some field names match.

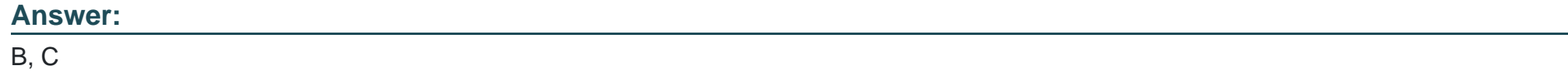

# **Question 5**

# **Question Type: MultipleChoice**

@Query is the main annotation used in DAO classes. It allows you to perform read/write operations on a database. Each @Query method is verified at compile time, so what happens if there is a problem with the query?

### **Options:**

- **A-** a runtime error occurs instead of a compilation failure.
- **B-** a compilation error occurs instead of a runtime failure.
- **C-** both compilation error and runtime failure occurs.

### **Answer:**

### B

# **Question 6**

### **Question Type: DragDrop**

The diagram below shows a basic form of the recommended architecture for apps that use Architecture Components. The architecture consists of a UI controller, a ViewModel that serves LiveData, a Repository, and a Room database. Drag modules to correct places.

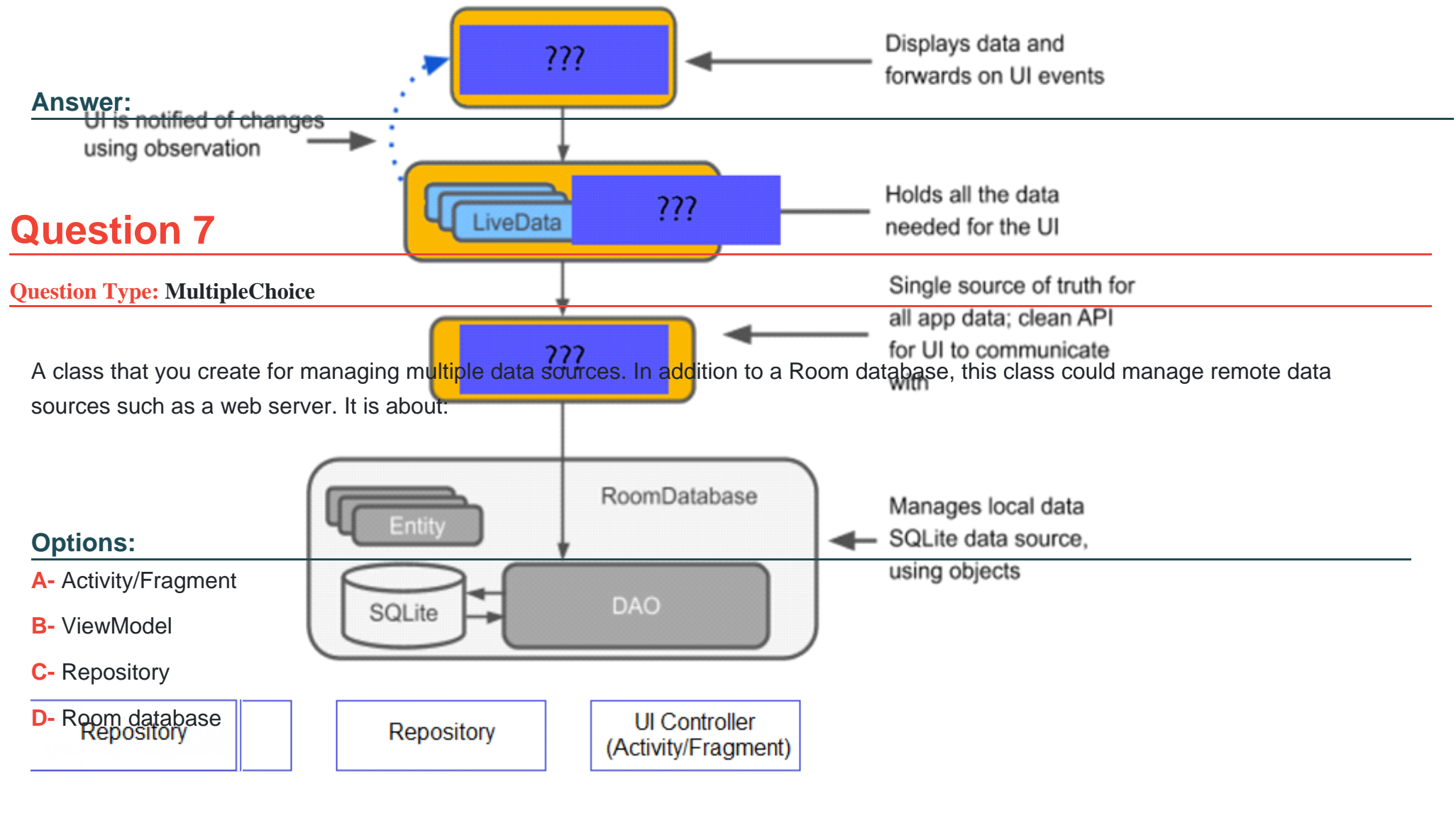

# **Answer:**

C

# **Question 8**

### **Question Type: DragDrop**

With recommended app architecture. Fill the following diagram, which shows how all the modules usually should interact with one another after designing the app (drag modules to correct places).

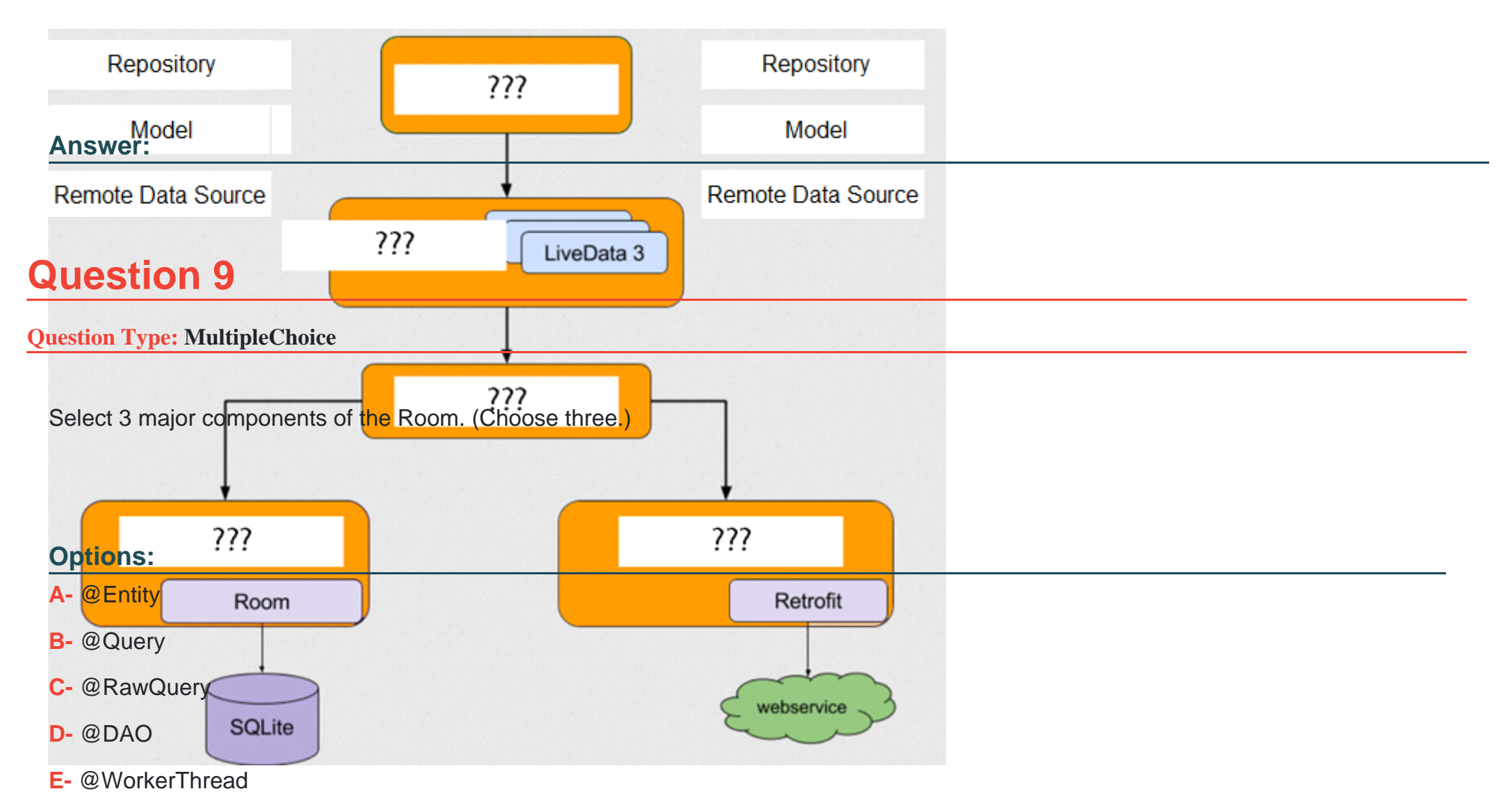

**F-** @Database

# **Question 10**

### **Question Type: MultipleChoice**

If you added to your build.gradle file a room.schemaLocation:

android {

defaultConfig {

javaCompileOptions {

```
annotationProcessorOptions {
```

```
arguments = ["room.schemaLocation": "$projectDir/schemas".toString
```
()]

}

}

}

### }

Then, you build your app or module.

As a result you got a json file, with such path to it: app/schemas/your\_app\_package/db\_package/DbClass/DB\_VERSION.json What are the correct statements about this file? (Choose all that apply.)

### **Options:**

**A-** It's a file with Room-exported schema

**B-** Main JSONObject in this file usually should contain a number 'formatVersion' and a JSONObject 'database'

**C-** The JSONObject 'database' in this file usually should contain such objects, like 'entities', 'views', 'setupQueries', ets.

#### **Answer:**

A, B, C

### **Explanation:**

Exported schema file example:

{

'formatVersion': 1,

### 'database': {

'version': 1,

'identityHash': 'd90c93040756d2b94a178d5555555555',

'entities': [

```
{
```
'tableName': 'tea\_table',

'createSql': 'CREATE TABLE IF NOT EXISTS `\${TABLE\_NAME}` (`id` INTEGER

PRIMARY KEY AUTOINCREMENT NOT NULL, `name` TEXT, `type` TEXT, `origin` TEXT,

`steep\_times` INTEGER, `Description` TEXT, `ingredients` TEXT, `cafeinLevel` TEXT, `favorite` INTEGER)',

'fields': [

{

'fieldPath': 'mId',

'columnName': 'id',

'affinity': 'INTEGER',

'notNull': true

},

{

'fieldPath': 'mName',

'columnName': 'name',

'affinity': 'TEXT',

'notNull': false

},

{

'fieldPath': 'mType',

'columnName': 'type',

'affinity': 'TEXT',

'notNull': false

},

{

'fieldPath': 'mOrigin',

```
'columnName': 'origin',
'affinity': 'TEXT',
'notNull': false
},
{
'fieldPath': 'mSteepTimeMs',
'columnName': 'steep_times',
'affinity': 'INTEGER',
'notNull': false
},
{
'fieldPath': 'mDescription',
'columnName': 'Description',
'affinity': 'TEXT',
'notNull': false
```
# },

#### {

'fieldPath': 'mIngredients',

'columnName': 'ingredients',

'affinity': 'TEXT',

'notNull': false

### },

### {

'fieldPath': 'mCaffeineLevel',

'columnName': 'cafeinLevel',

'affinity': 'TEXT',

'notNull': false

#### },

{

'fieldPath': 'mFavorite',

```
'columnName': 'favorite',
'affinity': 'INTEGER',
'notNull': false
}
],
'primaryKey': {
'columnNames': [
'id'
],
'autoGenerate': true
},
'indices': [],
'foreignKeys': []
}
```
],

'views': [],

]

}

}

'setupQueries': [

'CREATE TABLE IF NOT EXISTS room\_master\_table (id INTEGER PRIMARY

KEY,identity\_hash TEXT)',

'INSERT OR REPLACE INTO room\_master\_table (id,identity\_hash) VALUES(42,

'd90c93040756d2b94a178d5555555555')'

To Get Premium Files for Associate-Android-Developer Visit [https://www.p2pexams.com/products/associate-android-develop](https://www.p2pexams.com/products/Associate-Android-Developer)er

For More Free Questions Visit

[https://www.p2pexams.com/google/pdf/associate-android-develop](https://www.p2pexams.com/google/pdf/associate-android-developer)er